## **ДЕРЖАВНИЙ ТОРГОВЕЛЬНО-ЕКОНОМІЧНИЙ УНІВЕРСИТЕТ СИСТЕМА УПРАВЛІННЯ ЯКІСТЮ**

**Система забезпечення якості освітньої діяльності та якості вищої освіти** 

*сертифікована на відповідність ДСТУ ISO 9001:2015 / ISO 9001:2015*  **Кафедра інженерії програмного забезпечення та кібербезпеки**

# **СИЛАБУС**

# **ІНФОРМАЦІЙНІ ТЕХНОЛОГІЇ У ПРОФЕСІЙНІЙ ДІЯЛЬНОСТІ/ INFORMATION TECHNOLOGIES IN PROFESSIONAL ACTIVITY**

# **SYLLABUS**

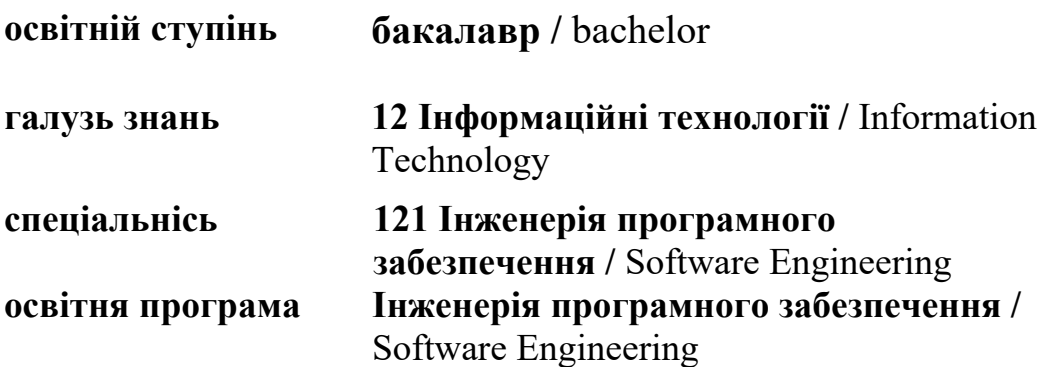

# **Викладач: Жирова Тетяна Олександрівна**,

*вчене звання та посада*: кандидат педагогічних наук, доцент кафедри програмної, інженерії та кібербезпеки;

*контактний телефон:* (044)-531-49-57;

*e-mail:* zhyrova@knute.edu.ua

*наукові інтереси*: програмування та тестування ПЗ, доповнена реальність, педагогіка вищої школи, Web accessibility, інформаційні технології в освіті

## **1. Дисципліна: « ІНФОРМАЦІЙНІ ТЕХНОЛОГІЇ У ПРОФЕСІЙНІЙ ДІЯЛЬНОСТІ »,**

- рік навчання: І;
- семестр навчання: 1;
- кількість кредитів: 6;
- *кількість годин за семестр: 180 год.*
	- лекційних: *28 год.*
	- лабораторних: *56 год.*
	- на самостійне опрацювання: *96 год.*
- *кількість аудиторних годин на тиждень:* 
	- лекційних: *2 год.*
	- лабораторних: *4 год*.

### **2. Час та місце проведення:**

- *аудиторні заняття* відповідно до розкладу ДТЕУ з врахуванням специфіки дисципліни проведення останньої передбачено в аудиторіях: 505, 510, 514;
- *поза аудиторна робота* самостійна робота студента, результат виконання якої висвітлено засобами Office 365;
- *всі лабораторні завдання виконуються* на основі інтерактивних методів навчання у електронному середовищі. Передбачається можливість проведення лабораторних та лекційних занять на базах підприємств-партнерів.

### **3. Пререквізити та постреквізити навчальної дисципліни:**

- **пререквізити:** дисципліна базується на знаннях та компетентностях, що набуває здобувач вищої освіти під час вивчення дисциплін шкільного курсу алгебри та початків математичного аналізу та інформатики.
- **постреквізити:** дисципліна надає студентам необхідні знання та навички, які будуть корисні при вивченні дисциплін «Основи програмування», при проходженні практичої підготовки.

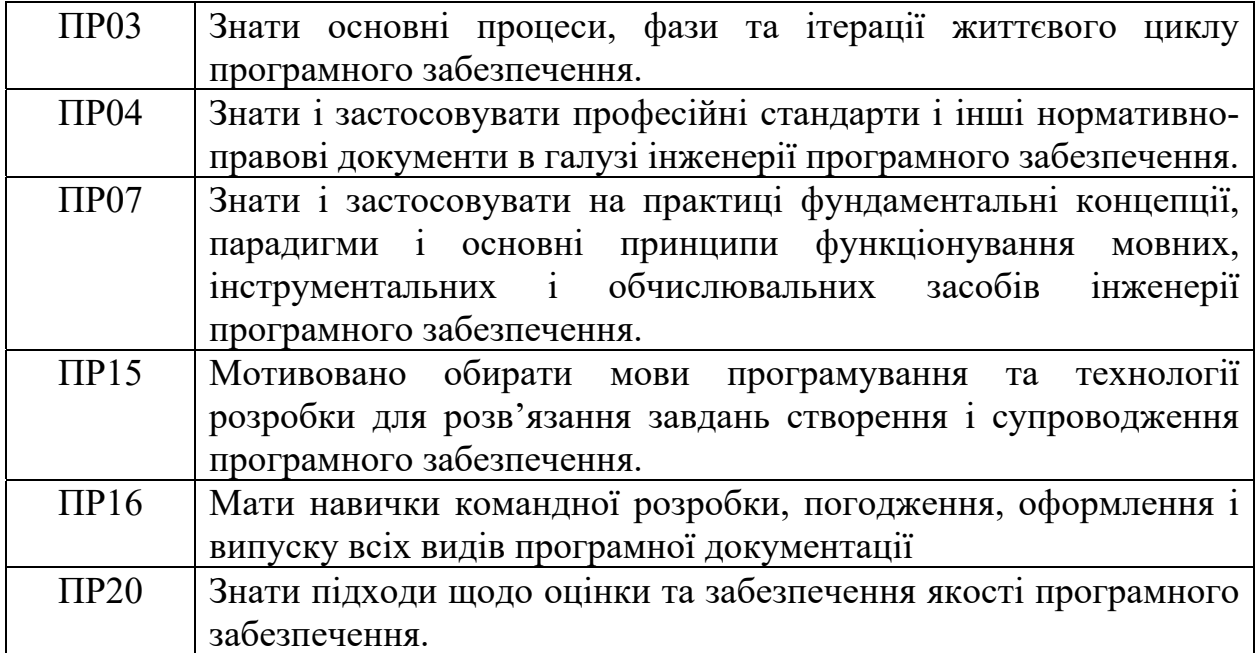

#### *Програмні результатів навчання:*

### **4. Характеристика дисципліни:**

**4.1. Призначення навчальної дисципліни:** дисципліна «Інформаційні технології в професійній діяльності» для спеціальності 121 «Інженерія программного забезпечення» спрямована на поглиблене вивчення прикладних програм та алгоритмiзацiї технiчних задач.

**4.2.Мета вивчення дисципліни:** метою вивчення дисципліни «Інформаційні технології в професійній діяльності» є теоретична та практична підготовка студентів в області використання прикладних программ для вирішення практичних задач.

**4.3.Задачі вивчення дисципліни:** основними завданнями вивчення дисципліни «Інформаційні технології в професійній діяльності» є формування у студентів компетентностей, що набуває здобувач вищої освіти по закінченню вивчення даної дисципліни:

## *Загальні компетентності:*

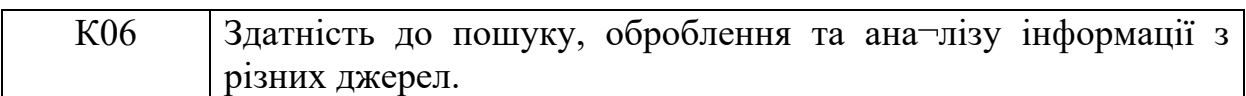

*Спеціальні (фахові, предметні) компетентності:* 

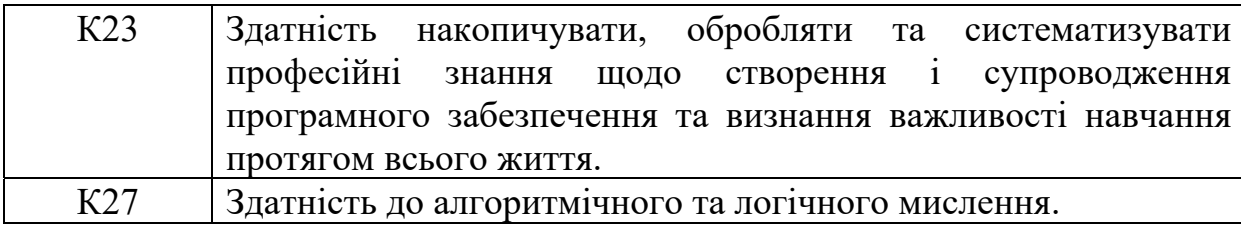

**4.4. Зміст навчальної дисципліни:** відповідає навчальній та робочій програмі, яка відповідає запитам стейкхолдерів.

## **5. План вивчення дисципліни:**

## **ТЕОРЕТИЧНИЙ БЛОК:**

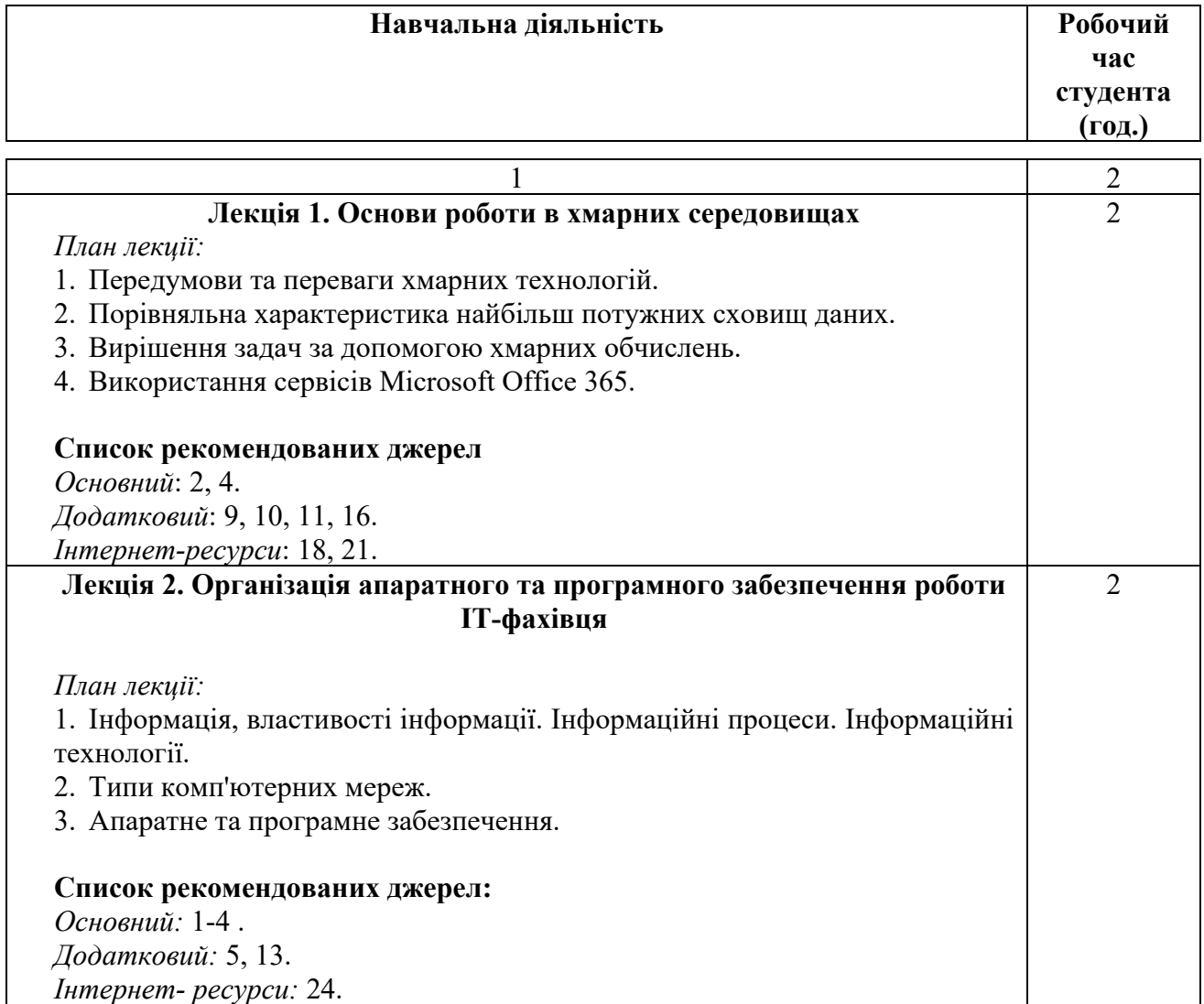

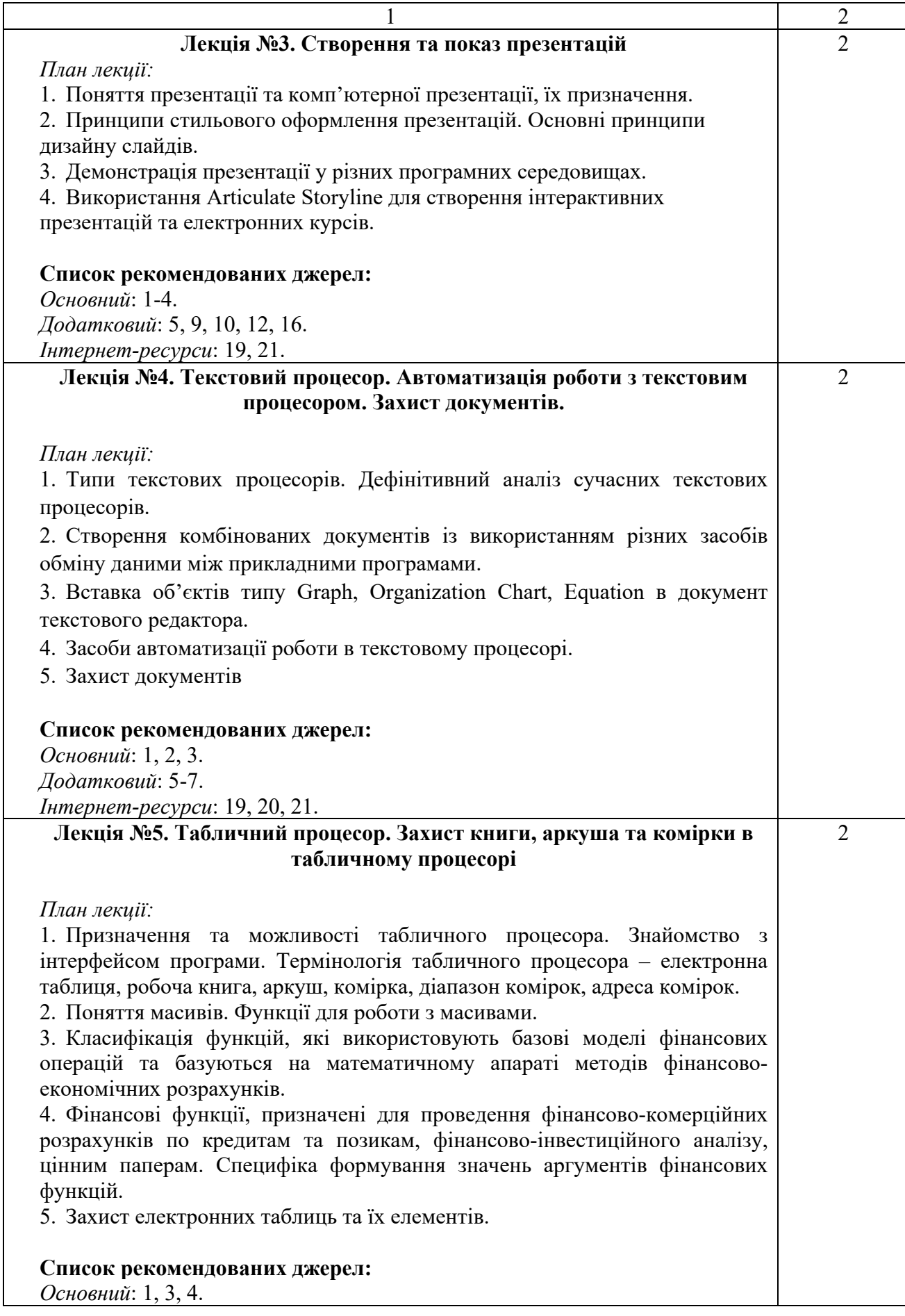

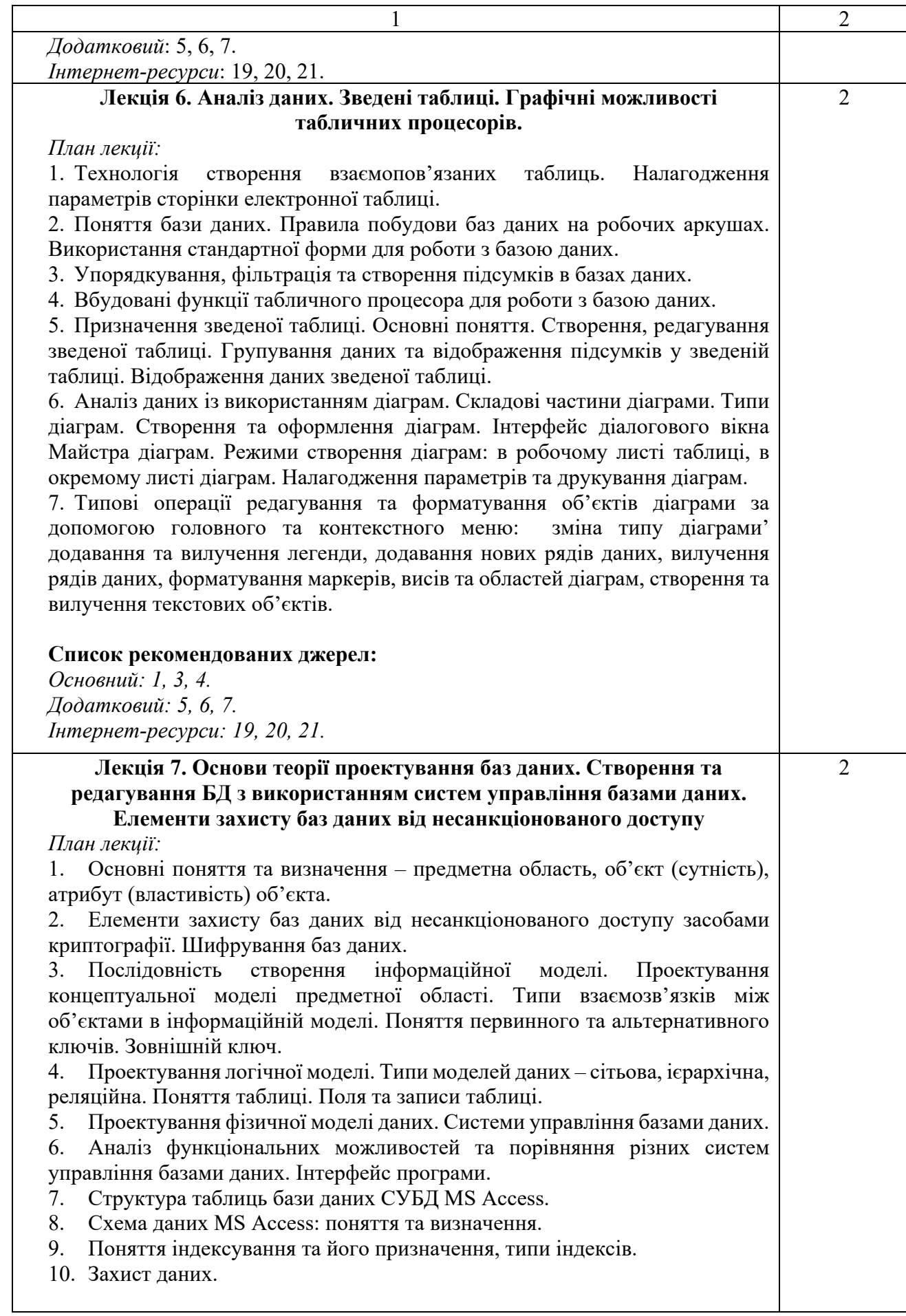

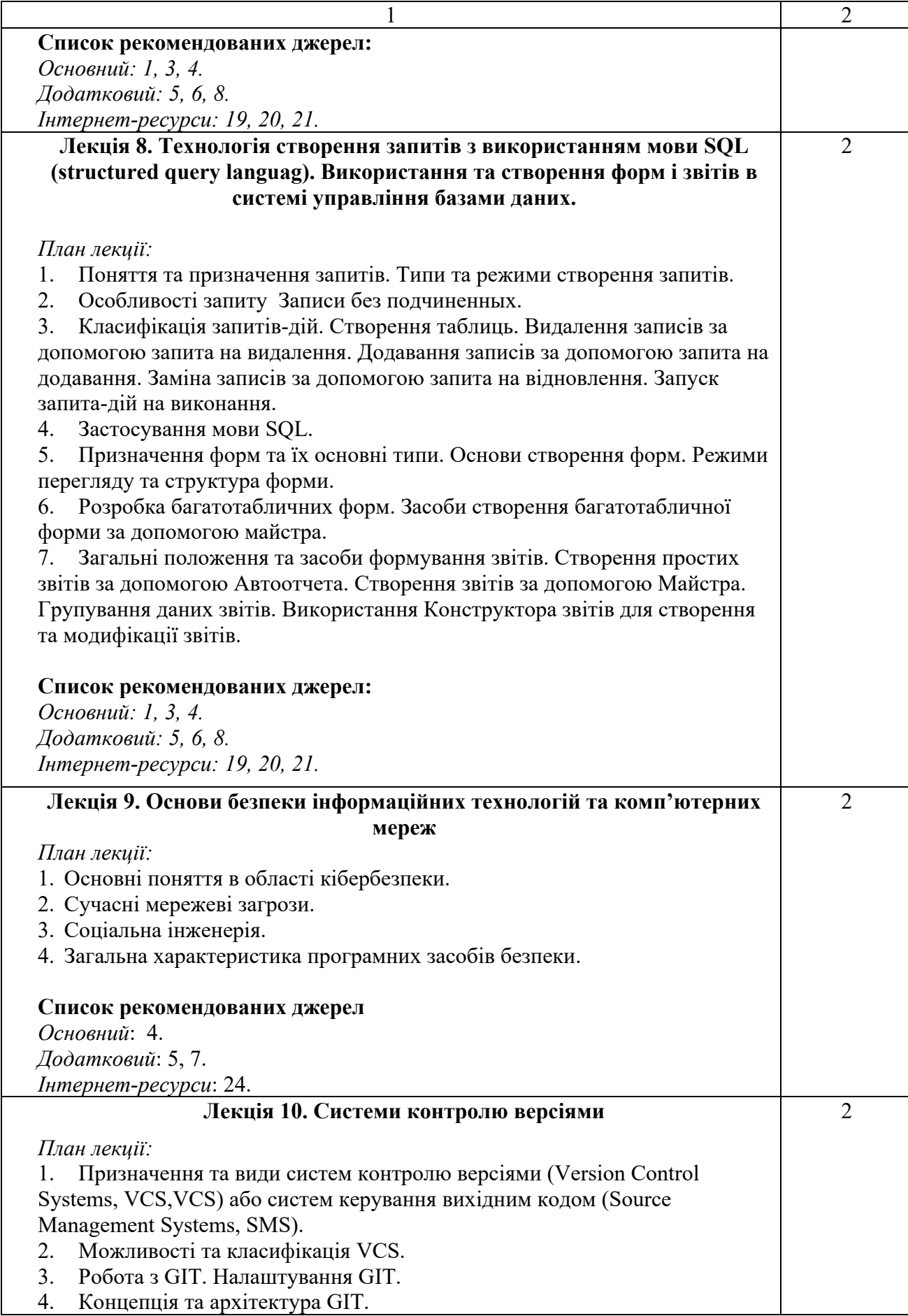

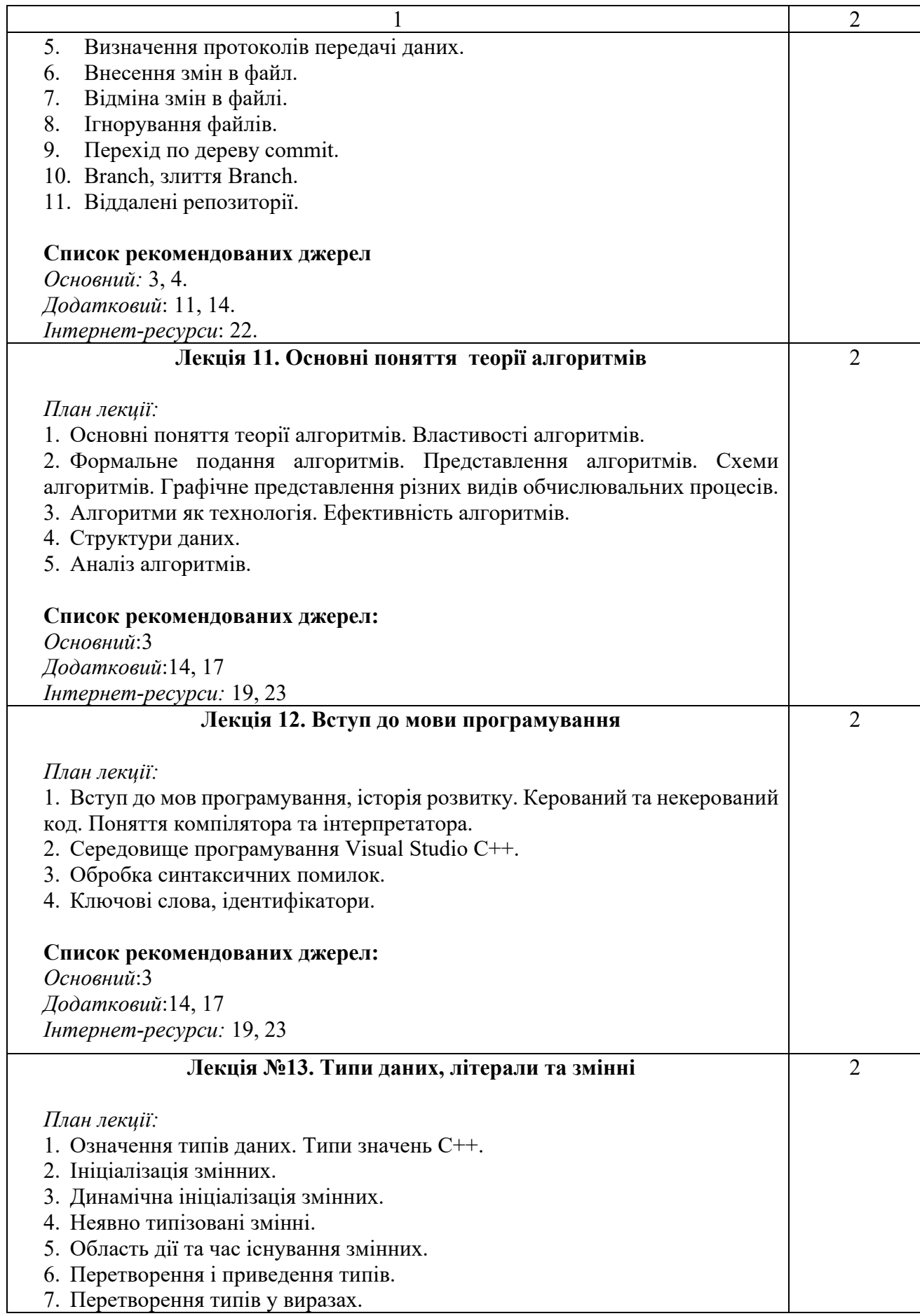

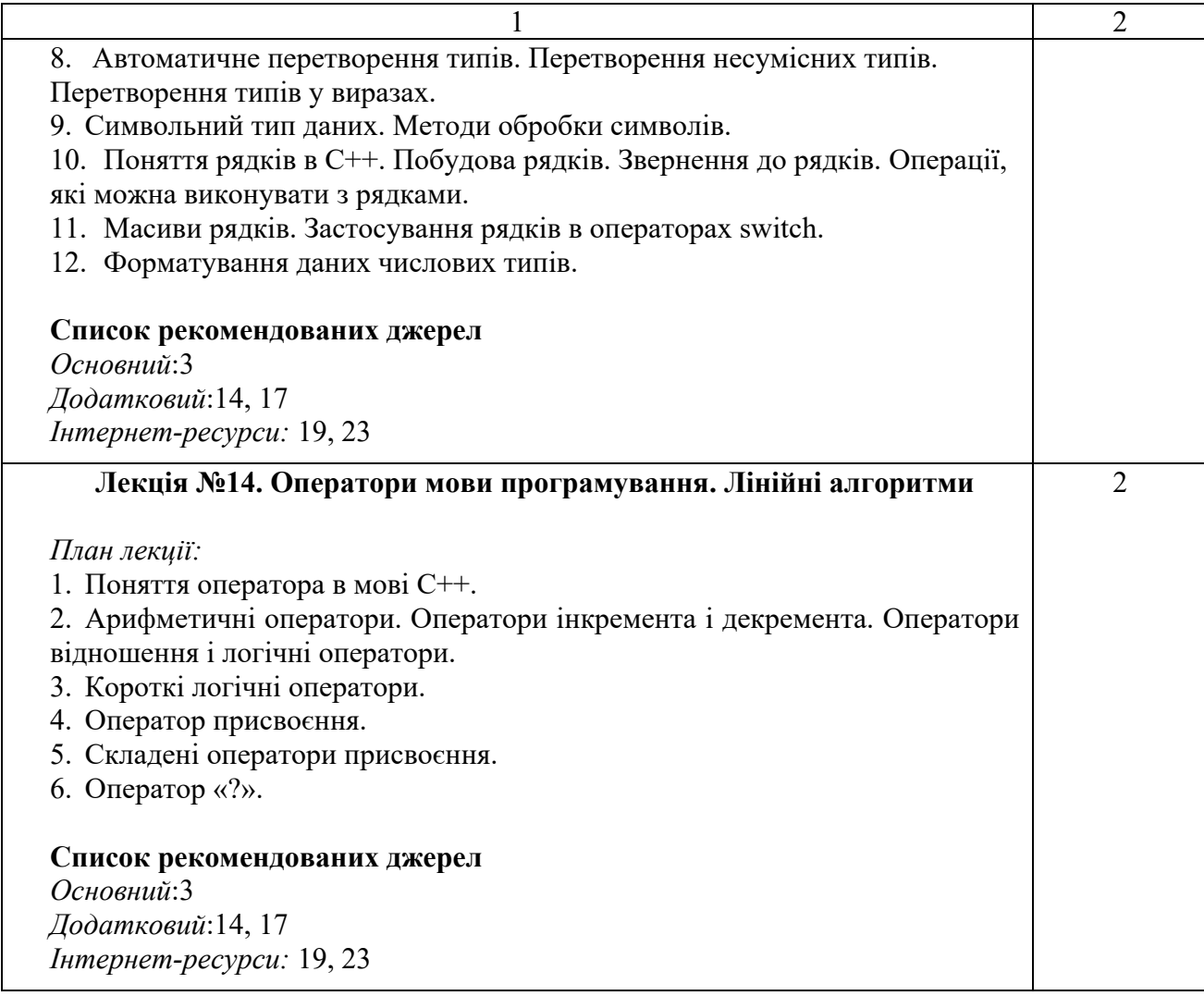

### **ЛАБОРАТОРНІ ЗАНЯТТЯ**

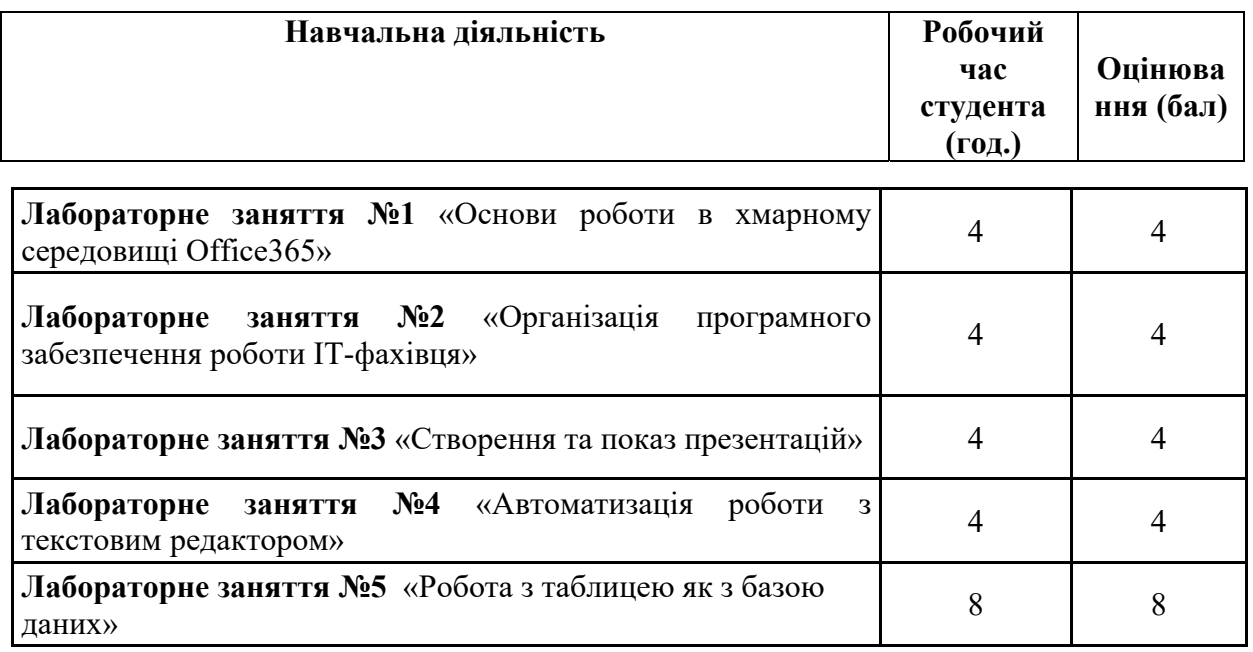

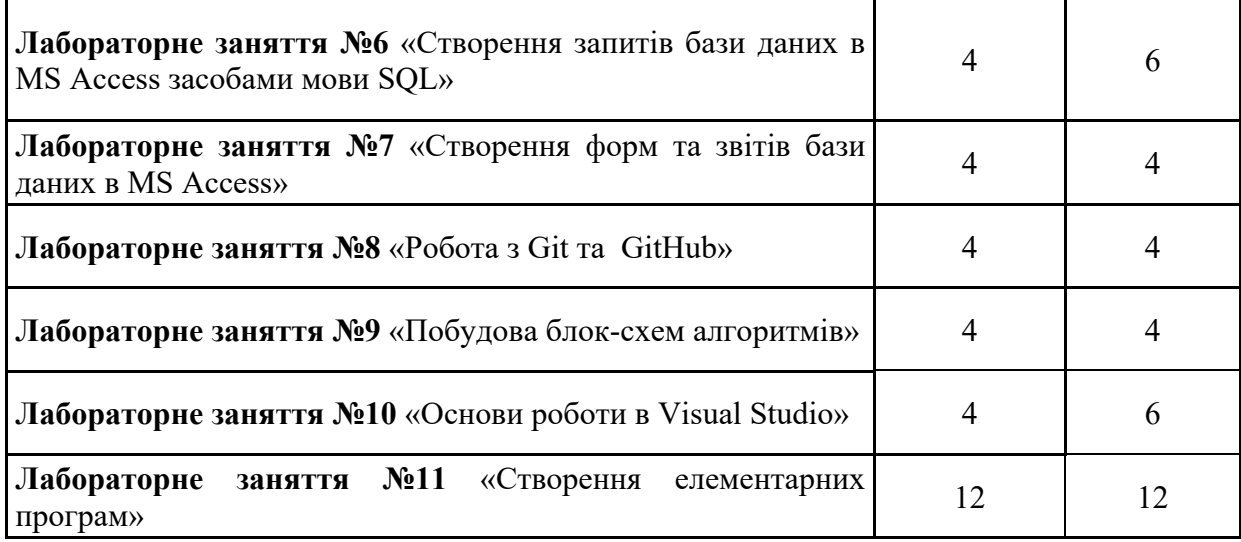

\* *всі лабораторні завдання виконуються на основі інтерактивних методів навчання у комп'ютерному середовищі*

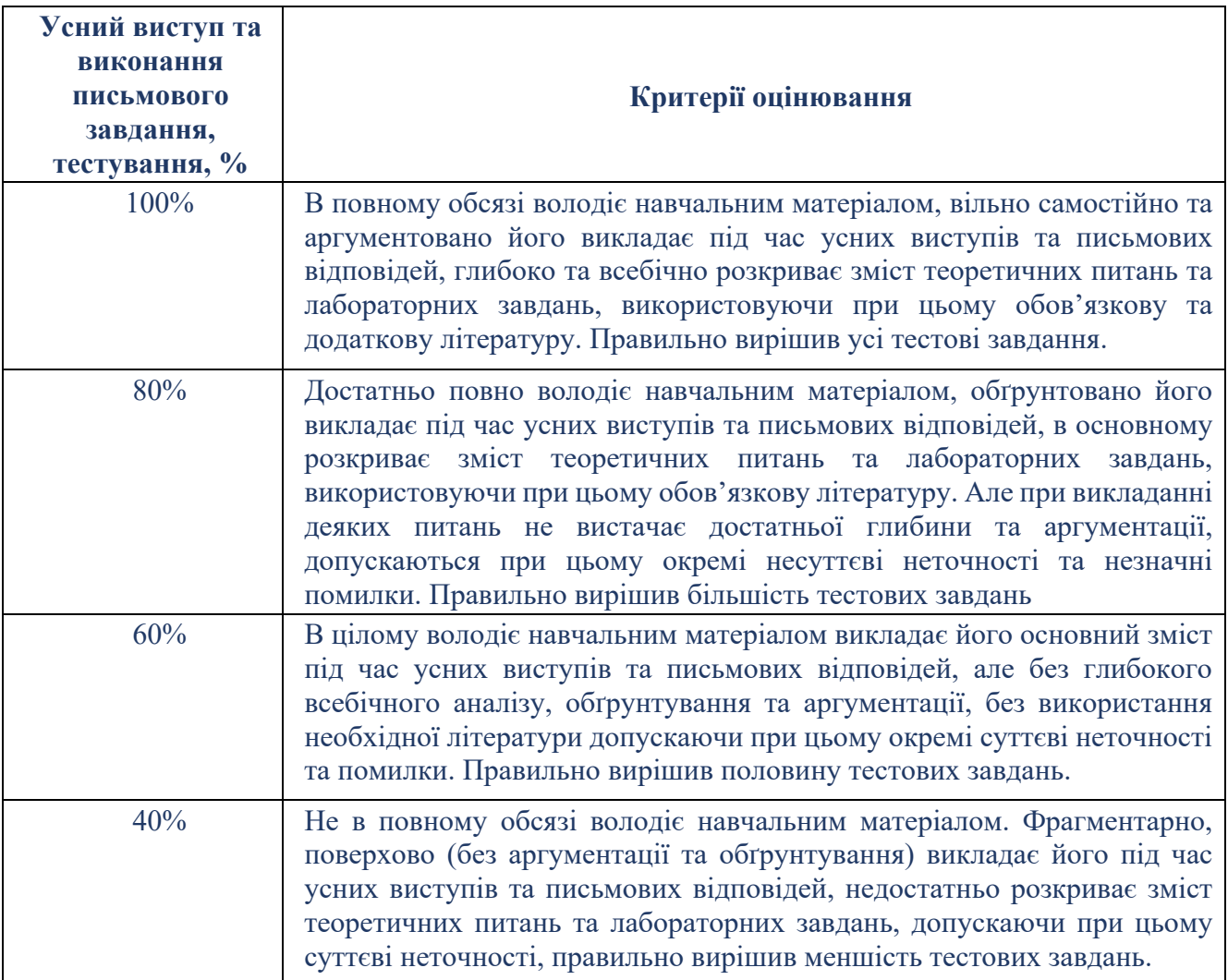

# **Критерії оцінювання лабораторної роботи студента**

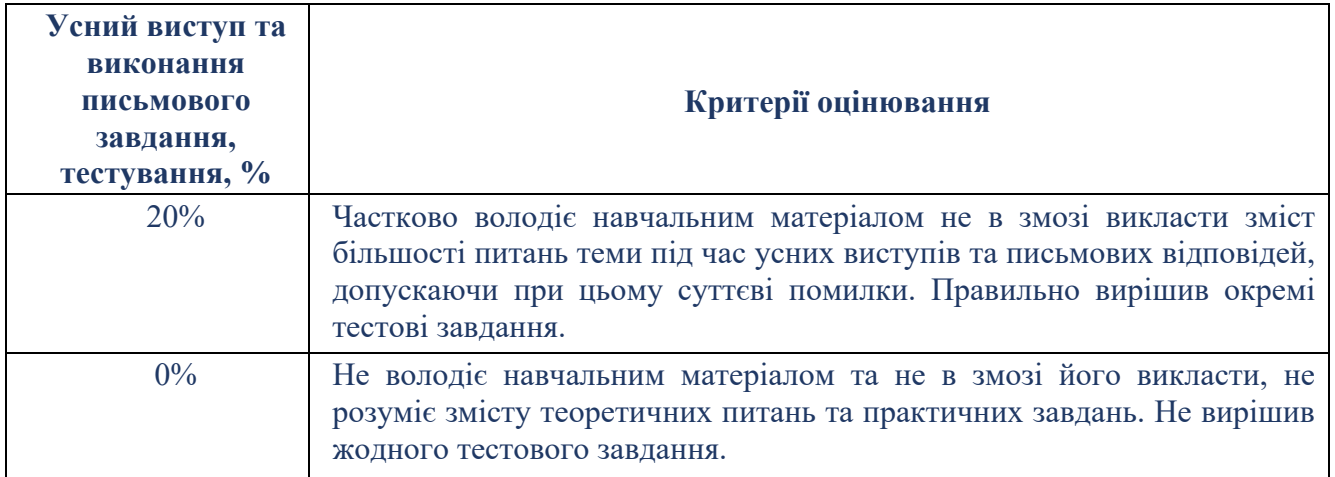

## **САМОСТІЙНА РОБОТА**

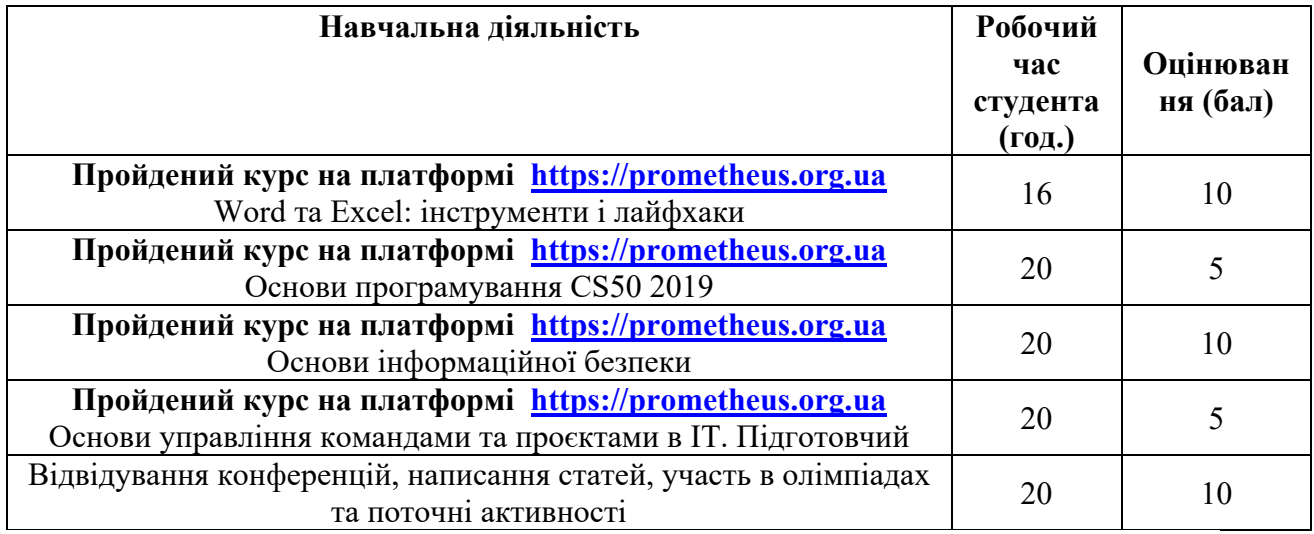

## **Критерії оцінювання самостійної роботи студента**

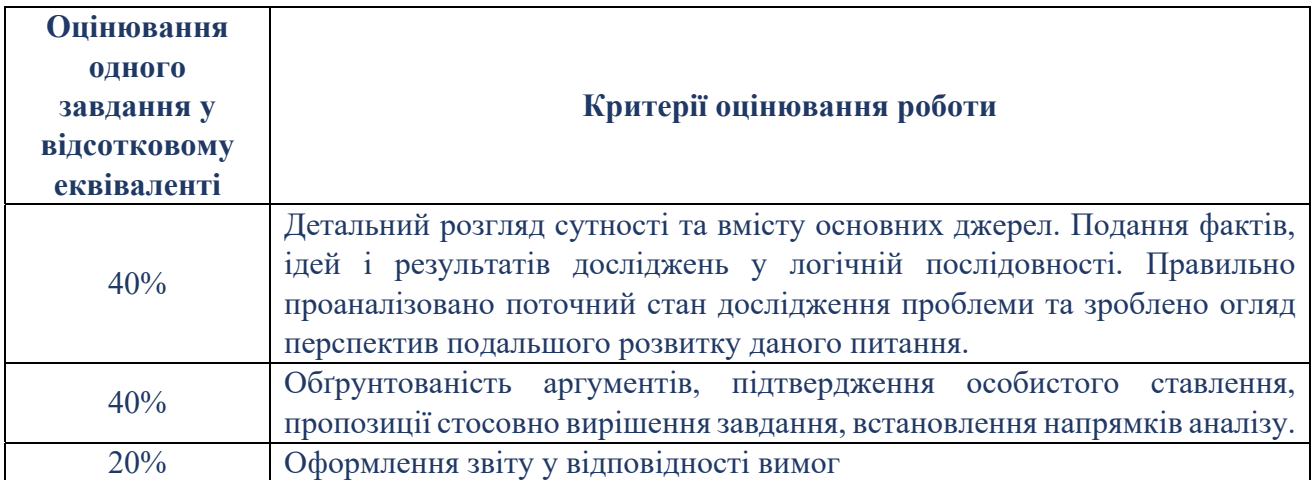

Сума балів, накопичених здобувачем вищої освіти за виконання всіх видів поточних навчальних завдань (робіт) на лабораторних заняттях та на підсумковому модульному контролі, свідчить про ступінь оволодіння ним програмою навчальної дисципліни на конкретному етапі її вивчення. Протягом семестру студенти можуть набрати від 0 до 100 балів, що переводяться у національну шкалу оцінювання і відповідно у шкалу ЄКТС. Кількість балів відповідає певному рівню засвоєння дисципліни:

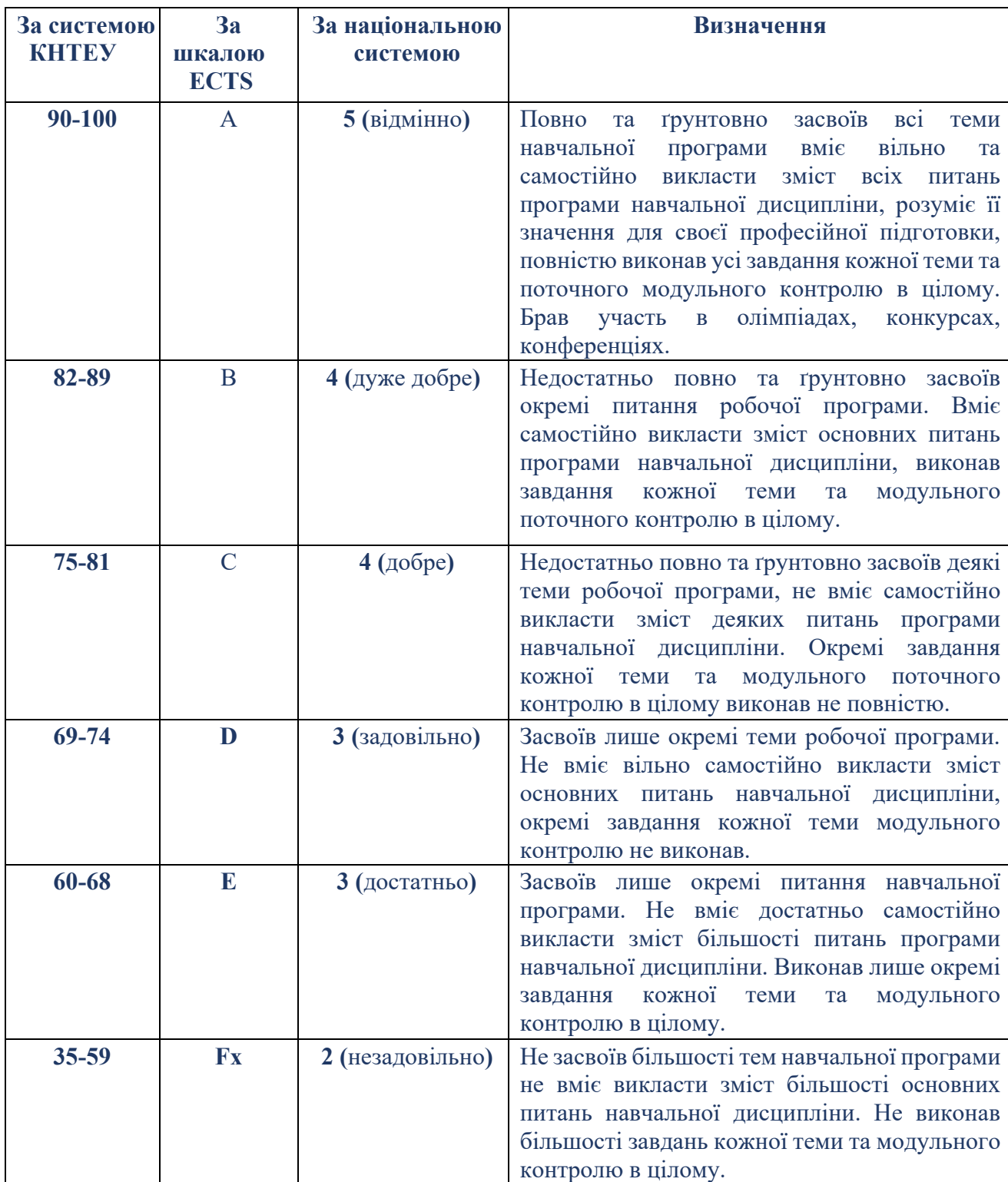

## **Критерії оцінювання**

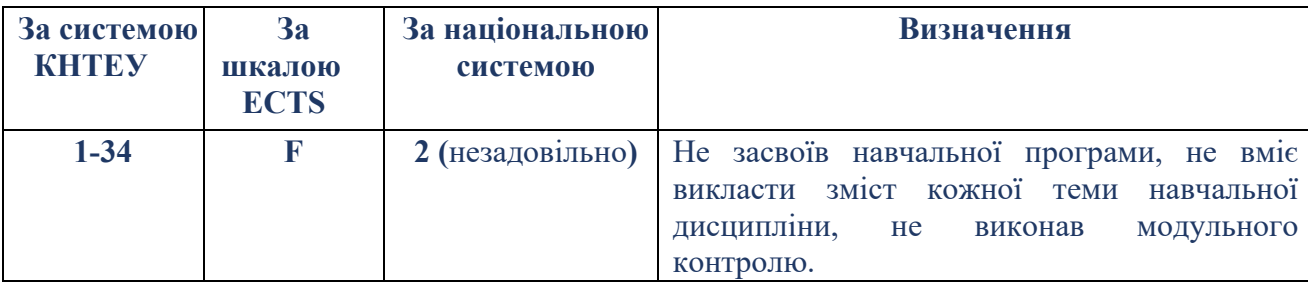

#### **СПИСОК РЕКОМЕНДОВАНИХ ДЖЕРЕЛ**

#### *Основний*

1. *\*Биков І. Ю. Microsoft Office в задачах економіки та управління : Навч.посібник для студентів вищих навч.закладів. / І. Ю. Биков – К. : Професіонал, 2016. – 263с.*

2. Weverka P. Office 365 All-in-One For Dummies (For Dummies (Computer/Tech)) 1st Edition (June 25, 2019). – 848 p.

3. Мельникова О.П. Економічна інформатика. Навчальний посібник. / О.П. Мельникова. – К.: Центр навчальної літератури, 2019. – 424 с.

4. *Хорошко О.В. Захист систем електронних комунікацій: навч.посіб./ В.О.*  Хорошко, О.В. Криворучко, М.М. Браіловський та ін. - Київ: Київ. нац. торг.-екон. ун-т, *2019. – 164 с.* 

#### *Додатковий*

5. *Іванов В.Г. Основи інформатики та обчислювальної техніки: під-ручник / В.Г.*  Іванов, В.В. Карасюк, М.В. Гвозденко; за заг. ред. В.Г. Іванова. - Х.: Право, 2015 - 312 с.

6. *Криворучко О. В. MS Office у вирішенні завдань на підприємствах торгівлі:*  Навчальний посібник /О. В. Криворучко, С.Л. Рзаєва, В.М. Краснощок. – К. : Київ. нац. *торг.-екон. ун-т, 2008. – 345 с.* 

7. Литвинова С.Г. Хмарні сервіси Office 365 : навчальний посібник / С.Г. Литвинова, О. М. Спірін, Л. П. Анікіна. – Київ. : Компринт, 2015. – 170 c.

8. Мулеса О.Ю. Інформаційні системи та реляційні бази даних. Навч.посібник. – Електронне видання, 2018. – 118 с.

9. Хмарні сервіси і технології у науковій і педагогічній діяльності : Методичні рекомендації / Ю. Г. Носенко, М. В. Попель, М. П. Шишкіна / За ред. М. П. Шишкіної. – К. : ІІТЗН НАПН України, 2016. – 73 с.

10. Bernstein J. Google Apps Made Easy: Learn to work in the cloud (Computers Made Easy Book 7) Paperback – March 6, 2019. – 475 p.

11. Bernstein J. Office Made Easy: Increase Your Productivity (Computers Made Easy Book 4) Kindle Edition. Paperback – 2018. – 315 p.

12. Bernstein J. The Internet Made Easy: Find What You've Been Searching For (Computers Made Easy Book 9) Kindle Edition. - June 22, 2019. – 234 p.

13. Mueller S. Upgrading and Repairing PCs: Upgrading and Repairing c22 22nd Edition, Kindle Edition. Que Publishing, (June 22, 2015). – 1184 p.

14. Nakov S. Fundamentals Of Computer Programming With C# / Svetlin Nakov & Co  $/Sofia. - 2016. - 892 p.$ 

15. Siegel K. Articulate Storyline 3 & 360: The Essentials / Kevin Siegel, Kal Hadiю – IconLogic, Incorporated, February 2, 2017. – 226 р.

16. The Ultimate Guide to Remote Work. How to Grow, Manage, and Work with Remote Teams : Zapier, 2019-04-03. – 187 р.

17. Thomas H. Introduction to Algorithms, 3rd Edition (The MIT Press) 3rd Edition / Thomas H. Cormen, Charles E. Leiserson, Ronald L. Rivest, Clifford Stein – MIT Press; 3rd Edition, July 31, 2009. – 1292.

#### *Інтернет- ресурси*

18. Microsoft Teams video training. URL: https://support.office.com/enus/article/microsoft-teams-video-training-4f108e54-240b-4351-8084-b1089f0d21d7

19. Інформатика. URL: https://stud.com.ua/informatika/

20. Курси «Word та Excel: інструменти і лайфхаки». URL: https://courses.prometheus.org.ua/courses/course-v1:DNU+PRIN-101+2017\_T1/about

21. Центр довідки та навчальних матеріалів Microsoft Office. URL: https://support.office.com/uk-ua/

22. Introduction to Git and GitHub. URL: https://www.coursera.org/

23. Mcmillan M. Data Structures And Algorithms Using C# http://www.uomisan.edu.iq/library/admin/book/19226579694.pdf

24. Hardware Security. URL: https://www.coursera.org

*\*Курсивом зазначені джерела, що є в наявності в бібліотеці ДТЕУ*

#### 7. **Контроль та оцінювання результатів навчання:**

Положення про оцінювання результатів навчання студентів і аспірантів наказ ДТЕУ №45 від 03.02.2022р. (Електронний ресурс. Точка доступу: https://knute.edu.ua/file/MjkwNQ==/66b0fa9bc55ebfa216b4efc74c200e04.pdf)

Під час вивчення дисципліни викладачем здійснюється поточний та підсумковий контроль. Поточний контроль та оцінювання передбачає:

- перевірку рівня засвоєння теоретичного матеріалу (тестування за матеріалами лекції, який здійснюється на початку кожної наступної лекції з використанням 365 Office);
- захист лабораторних робіт (проходить під час наступної лабораторної роботи);
- перевірка засвоєння матеріалу, що винесений на самостійне опрацювання під час фронтального опитування на лекції.

#### **8. Політика навчальної дисципліни:**

- **8.1.Відвідування лекційних та лабораторних занять:** відвідування лекційних та лабораторних занять є обов'язковим. Допускаються пропуски занять з таких поважних причин, як хвороба (викладачу надається копія довідки від медичного закладу), участь в олімпіаді, творчому конкурсі тощо за попередньою домовленістю та згодою викладача за умови дозволу деканату (надаються документи чи інші матеріали, які підтверджують заявлену участь у діяльності студента).
- **8.2.Відпрацювання пропущених занять:** відпрацювання пропущених занять є обов'язковим незалежно від причини пропущеного заняття. Лекційне заняття має бути відпрацьоване до наступної лекції на консультації викладача з використанням ПЗ 365 Office Teams. Відпрацювання лекційного матеріалу передбачає вивчення

пропущеного теоретичного матеріалу та складання тесту за цим матеріалом. Лабораторне заняття відпрацьовується під час консультації викладача (розклад консультацій на сайті).

- **8.3.Правила поведінки під час занять:** обов'язковим є дотримання техніки безпеки в комп'ютерних лабораторіях. Студенти повинні приймати активну участь в обговоренні навчально матеріалу ознайомившись з ним напередодні (навчальний матеріал надається викладачем). Мобільні пристрої дозволяється використовувати лише під час он-лайн тестування та підготовки практичних завдань в процесі заняття. Задля зручності, дозволяється використання ноутбуків та інших електронних пристроїв під час навчання в комп'ютерних аудиторіях (за взаємною згодою всіх учасників освітнього процесу)
- **8.4.За порушення академічної доброчесності** студенти будуть притягнені до академічної відповідальності у відповідності до положення про дотримання академічної доброчесності педагогічними, науково-педагогічними, науковими працівниками та здобувачами вищої освіти ДТЕУ (Наказ ДТЕУ від 03.02.2022 №45. (Електронний ресурс. Точка доступу: https://knute.edu.ua/file/MjkwMjQ=/271e66c30b3162b933b9bf8caa4c1 01c.pdf)